# **MiniJournal**

Skipa tíni skjøl í SharePoint

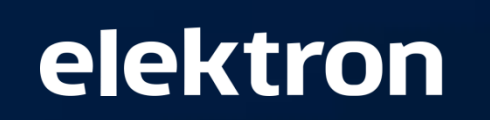

 $\bullet$ 

## **Støðan eins hjá nógvum**

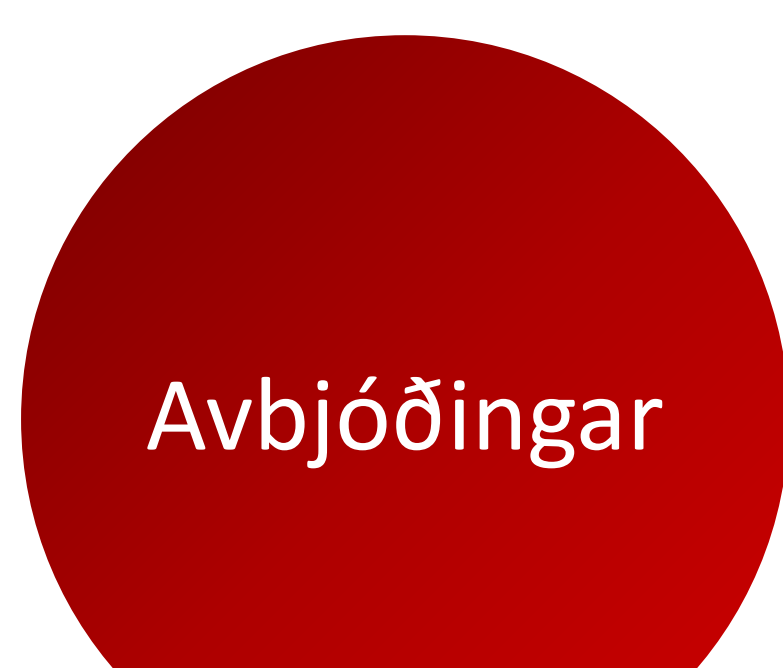

- Ymiskar skjalagoymslur føra mangan til ruðuleika
	- Vit hava øll ymiskar vanar
	- Teldupostar, felags drev, ymiskar teldur
	- Neyðugt ofta at fara til journalførara
- Við hesum tøknum ásanna vit, at tørvur er á at skipa skjalagoymslurnar einfaldari

elektron

# **Fyrimunir fyri minni stovnar**

# Fyrimunir

- Gevur tær sporbæri
- Gjøgnumskygni
- Eksponering gjøgnum leiting við samábyrgd
- Lætt at brúka, og ger minst inntriv í organisatiónina og teg

# **Lætt at koma í gongd…**

- Lætt hjá øllum starvsfólkum at brúka
- Íløgan í verkseting rættiliga lítil
- At leita er eins lætt og á Google ikki neyðugt at kenna journalstrukturin
- Leiti funkur kunnu leggjast inn á intranetið
- Litil umsiting av journalisering

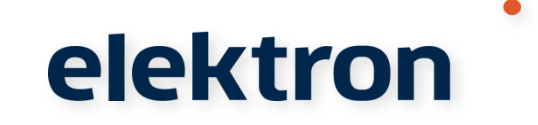

# **Demo av journalskipan**

- Endamál við skipan:
	- At goyma skjøl
	- Strukturera skjølini
	- Áseta loyvir
	- At leita skjølini fram
- Frágreiðing um:
	- Bygnað
	- Web partar
	- Stovna sak
	- Upload av skjali
	- Outlook og WebDAV

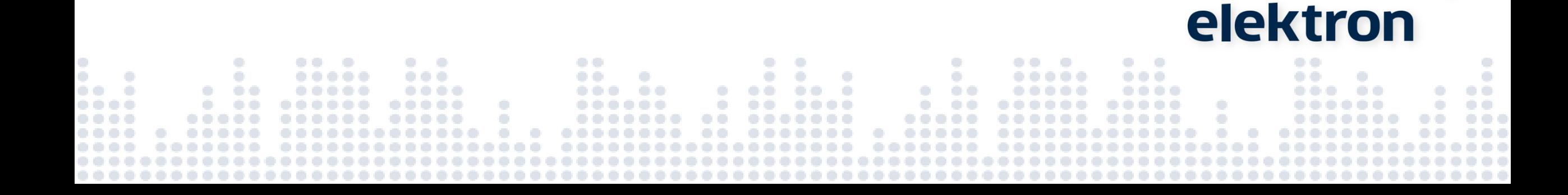

# **Groups and Users**

- Journal-Users
	- Súni Danielsen
	- Theodor Erling Johannesen
	- Richard Mortensen
	- $\bullet$  .....
- Journal-Managers
	- Ulla Joensen
	- Hildur
- Journal-Admins
	- Administrator

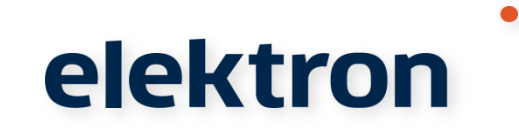

 $\ddot{\phantom{0}}$ Ö

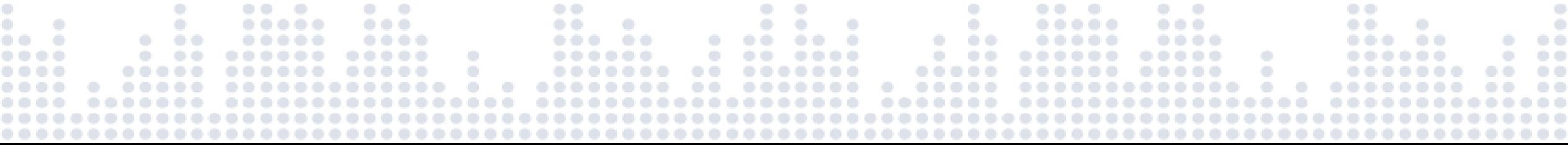

### Forsíðan

0 0 0 0 0

............

.........

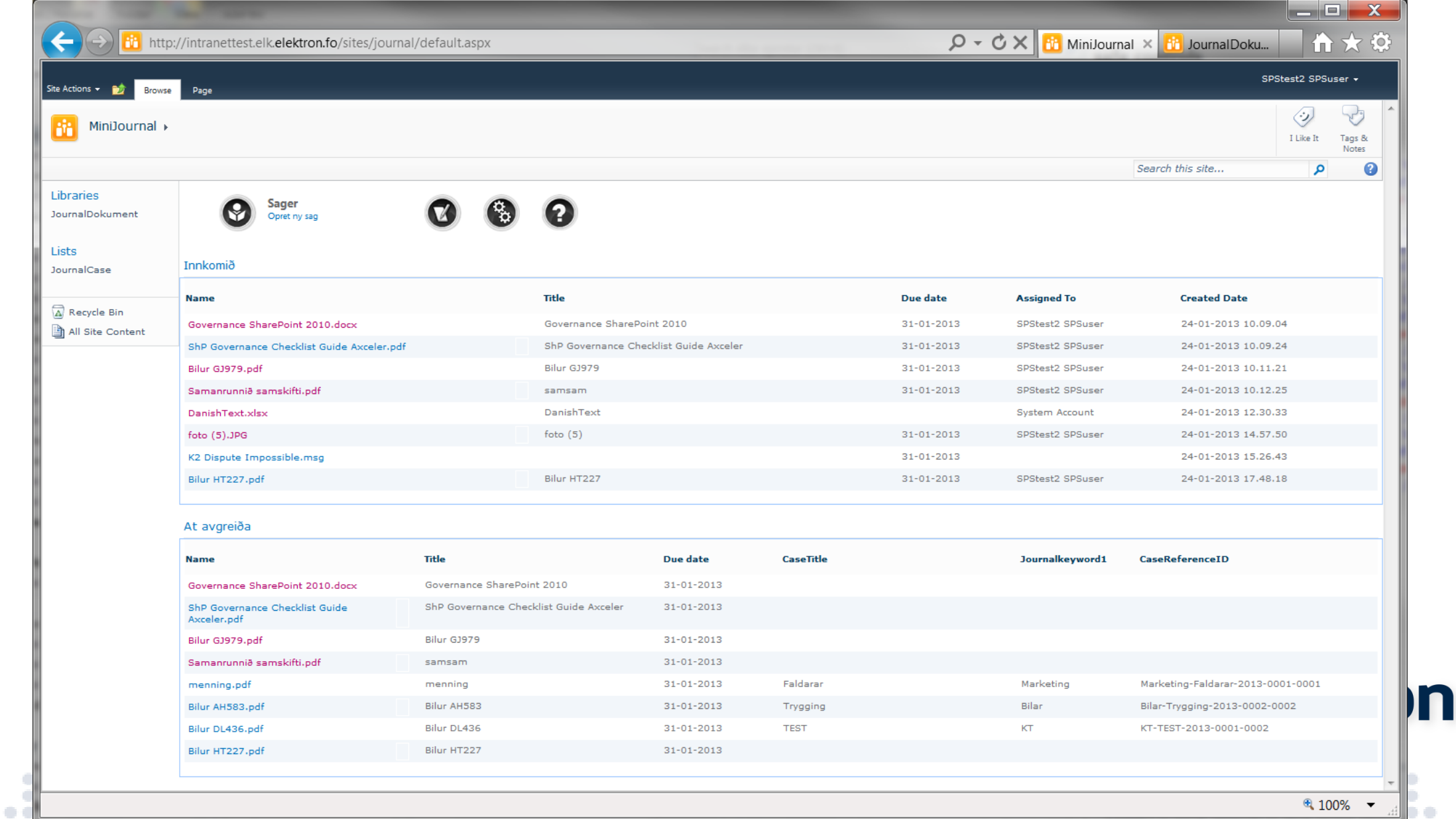

. . . . . . . . .

. . .

.......................

e i

۰

........

.................................

 $\ddot{\circ}$  $\circ$   $\circ$ 

 $\bigcirc$   $\bigcirc$ 

....

.......

. . .

### Journalplan

......  $000000$ 

o,

.......

.................

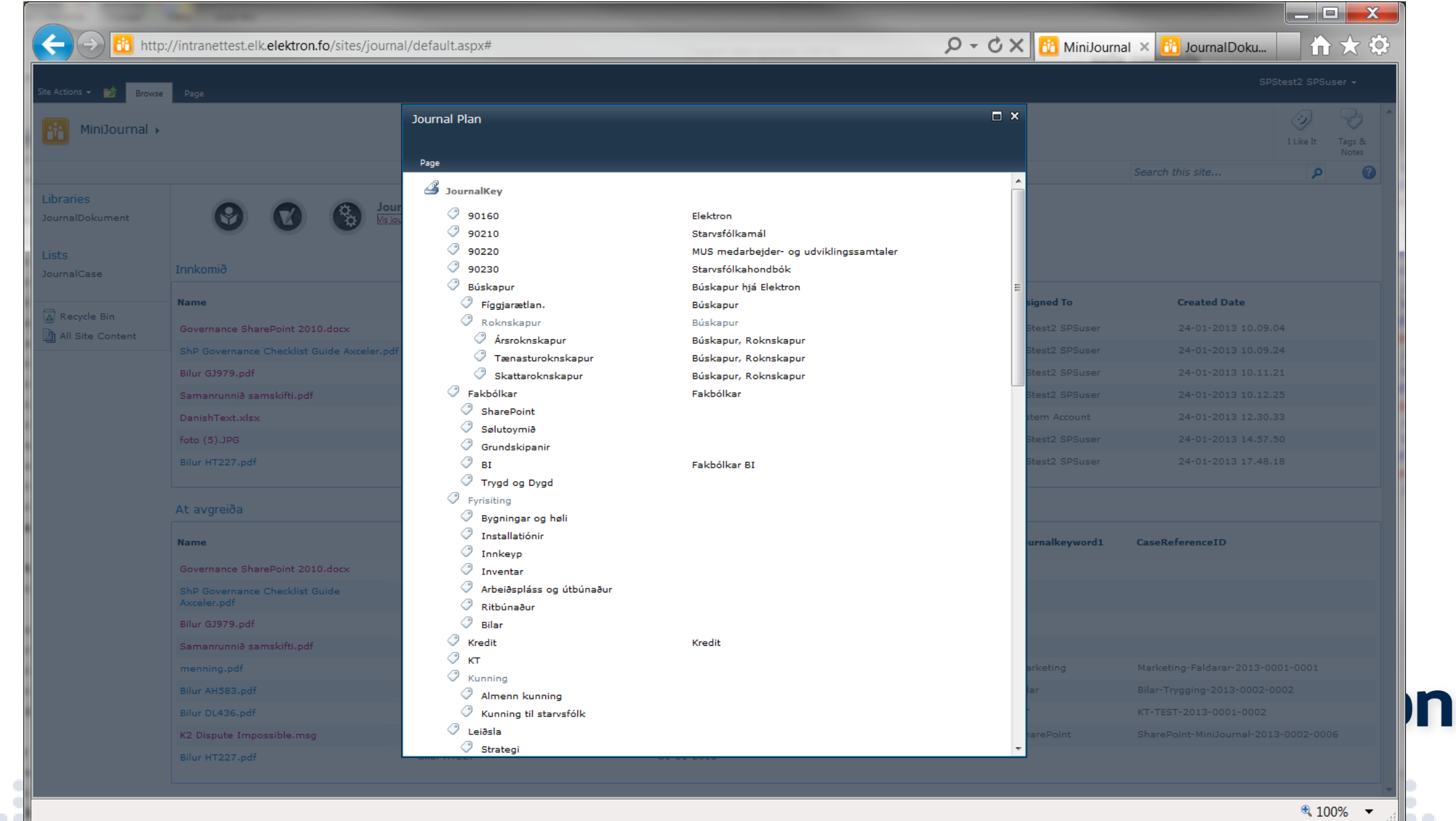

. . . . . . . . . . . .

...................

. . . .

.................

.

o. 

.......

 $\ddot{\phantom{0}}$  $\circ$ 

 $\circ$   $\circ$ 

 $\bullet$   $\bullet$   $\bullet$ 

### Sakir

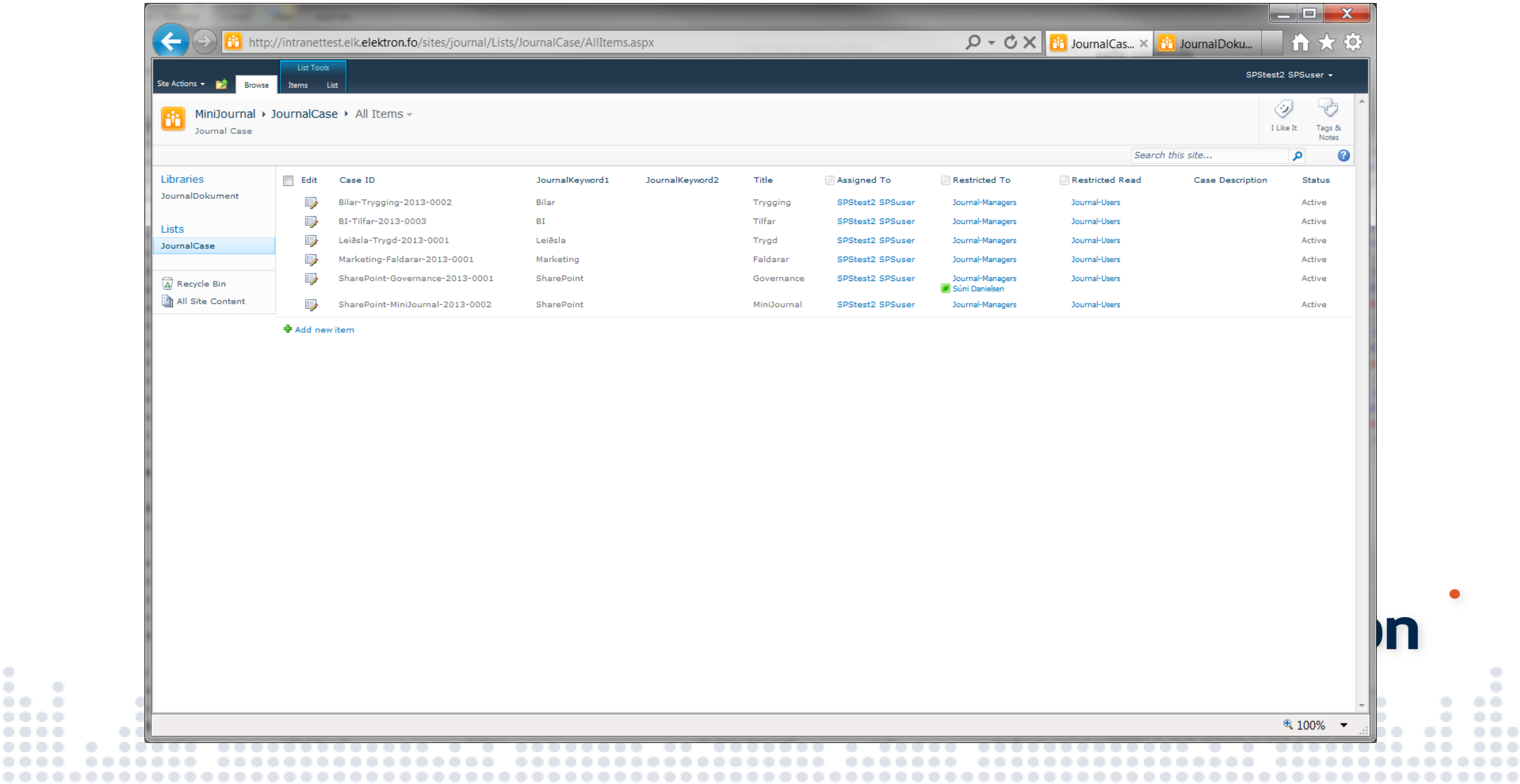

 $\langle \cdot \rangle$  $\bullet$  $\bullet\quad \bullet\bullet\quad$  $\bullet\quad \bullet\bullet\quad$  $000000$  $000000$ 

### Stovna sak (metadata)

 $\frac{1}{2}$ 

 $\bullet\bullet\quad\bullet$ 

 $\begin{smallmatrix} 0&0&0&0 \end{smallmatrix}$ 

 $0.0.0.0$ 

 $\bullet\bullet\bullet\bullet$  $\bullet\bullet\bullet\bullet$ 

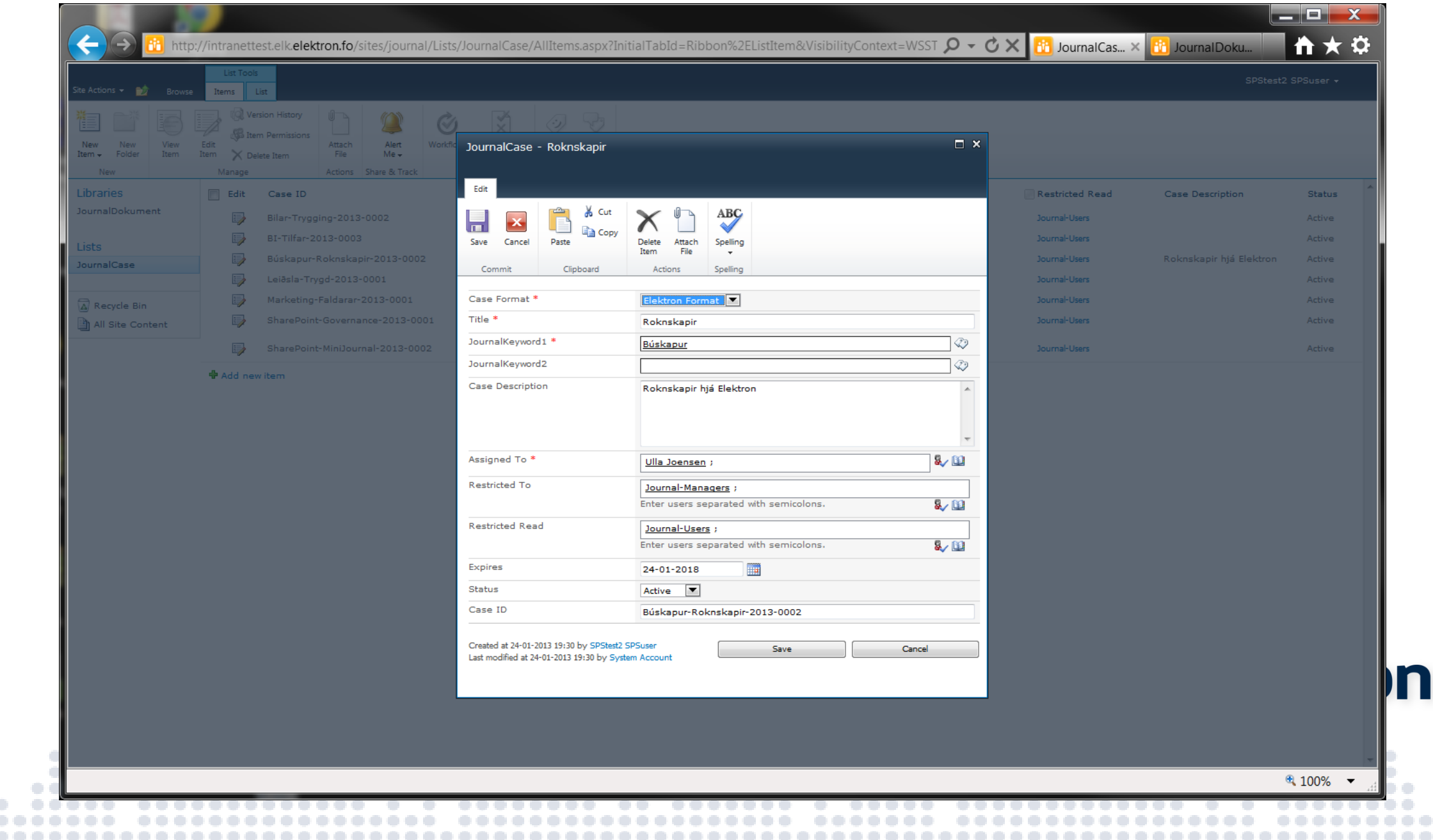

.......................

 $\Box$  $\hfill \Box$ 

O O

 $\bullet$ 

. . .

 $\bigcirc$   $\bigcirc$ 

### Faldarar og inbox

......

 $\bullet$ 

..........

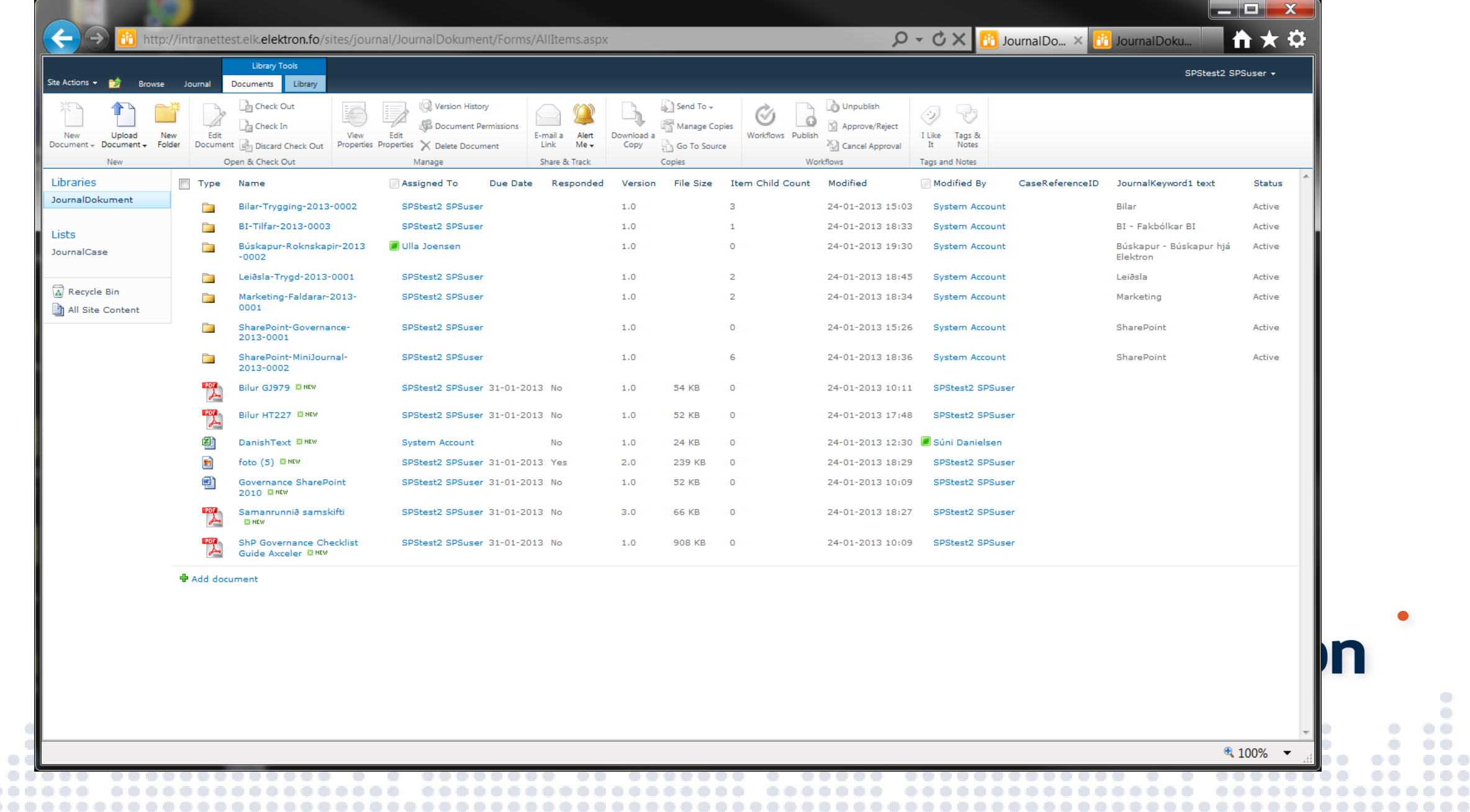

 $\langle \cdot \rangle$  $\langle \cdot \rangle$  $\circ$   $\circ$  $\circ$ 

 $\bullet$   $\bullet$   $\bullet$ 000

 $- - - -$ 

### Journalisera frá forsíðu

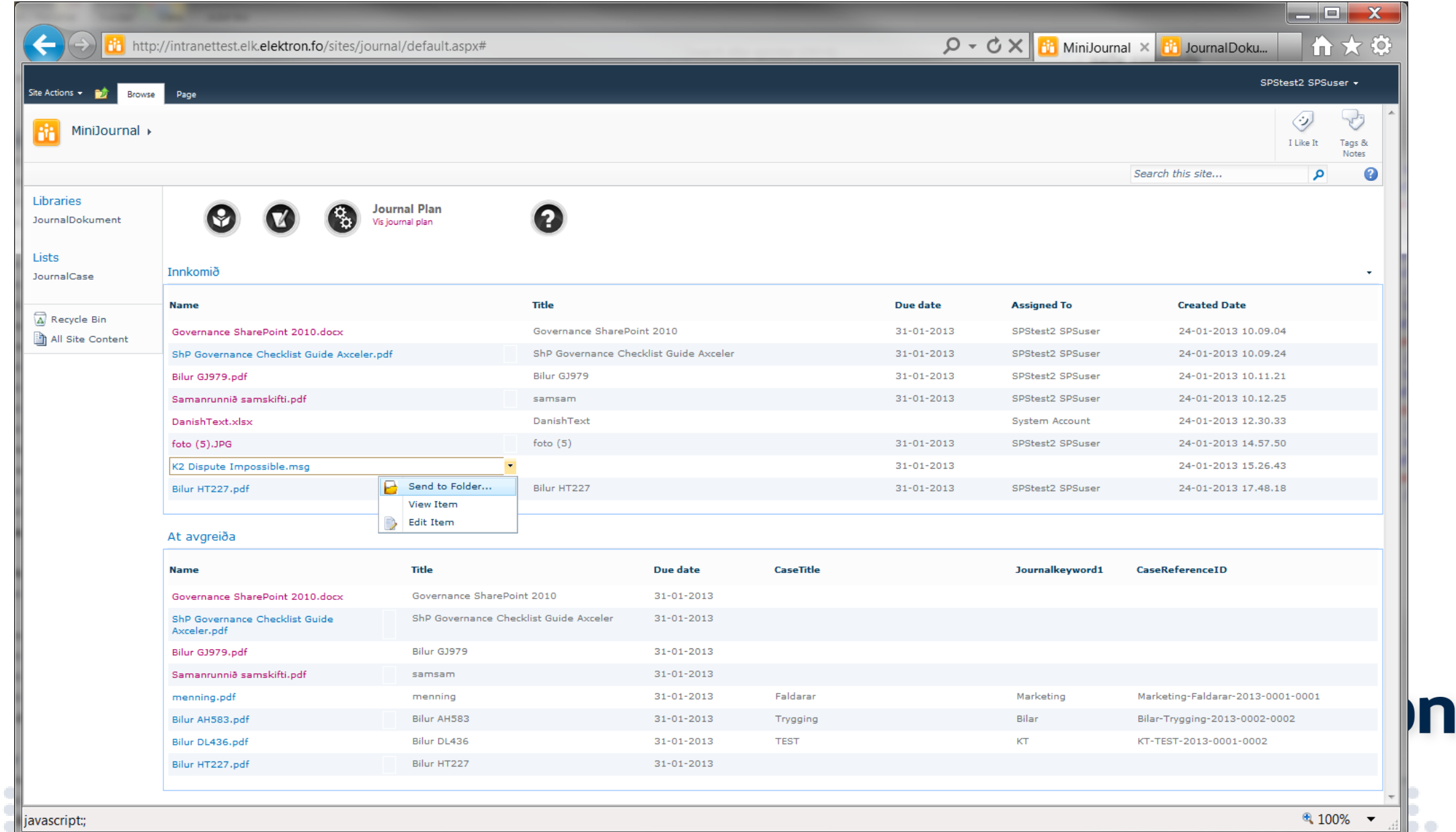

. . . . . . . . .

.................

.............

 $\langle \cdot \rangle$  $\langle \cdot \rangle$  $\circ$   $\circ$ 

. .

 $\mathbb{R}^n$ 

.....................................

 $\frac{1}{2}$ 

 $- - - -$ 

 $\bullet\bullet\bullet\bullet$ 

. . . .

 $\circ\circ\circ\circ$ 

..... ........

### Journalisera

 $\bullet\bullet\bullet\bullet$ 

.........

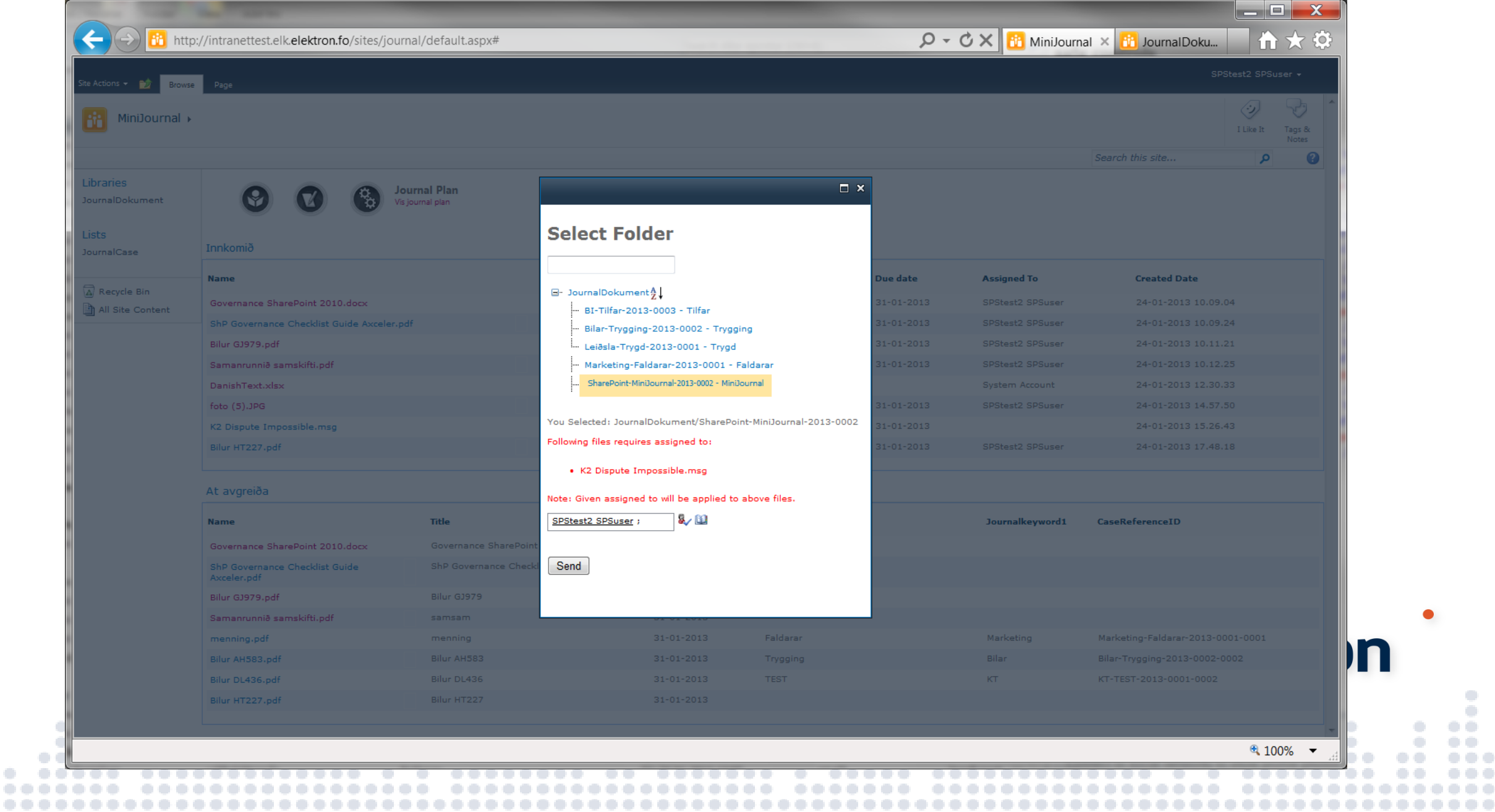

O O

 $\langle \cdot \rangle$  $\langle \cdot \rangle$  $\circ$   $\circ$  $\circ$   $\circ$  $-000$ 

 $\bullet$   $\bullet$   $\bullet$ 

### Forsíðan

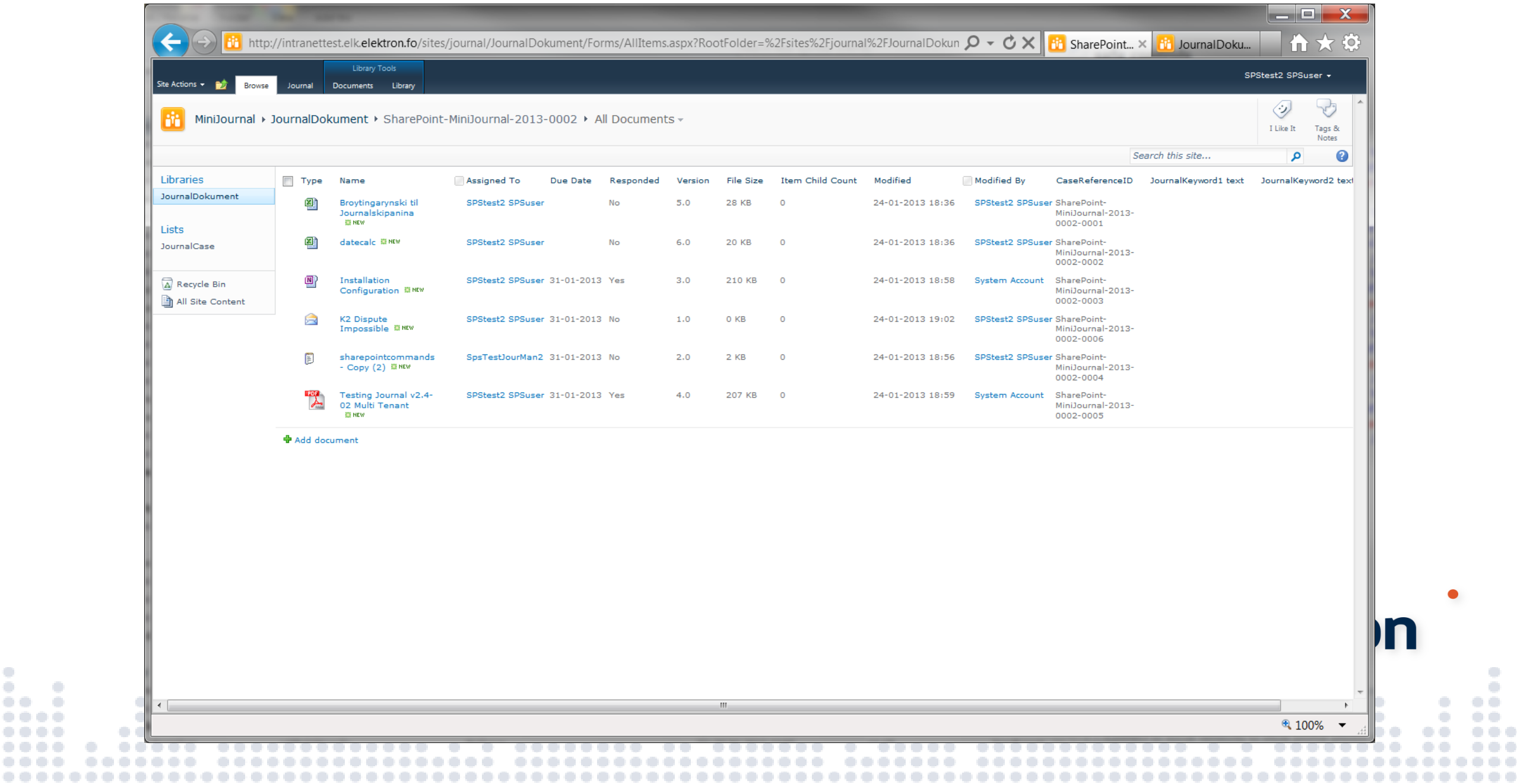

 $\langle \cdot \rangle$  $\sim$  $\bullet$ 

.  $\bullet\quad \bullet\bullet\quad$  $000000$  $\cdots$ 

### Upload av skjali

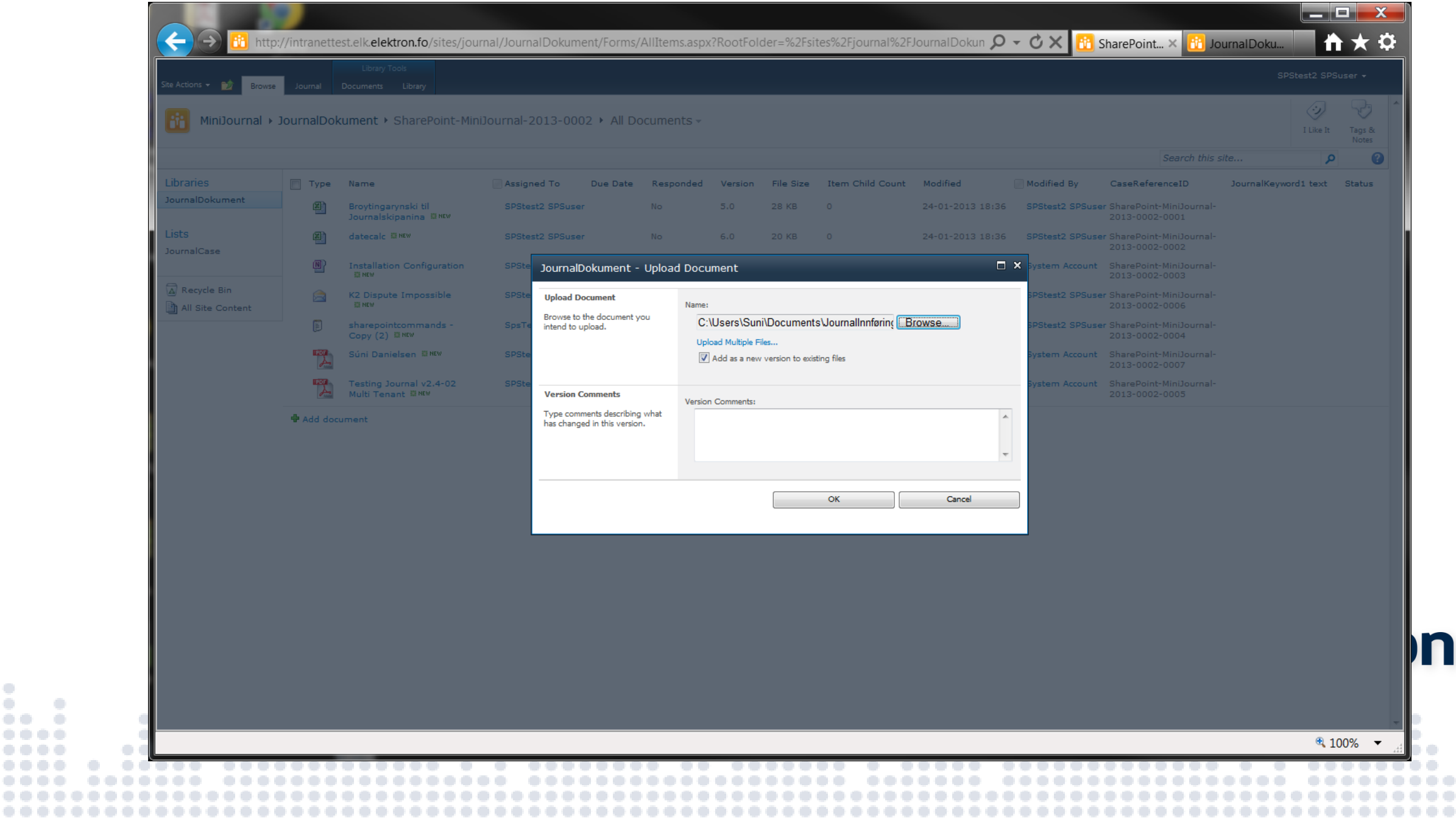

 $^{\circ}_{\circ}$  $\bullet\bullet$ 

 $\circ$ 

 $0 0 0 0 0 0 0 0$ .......

-000

 $\mathbb{C}$ 

۰

OO.

...........

### Metadata til skjal

 $\frac{1}{2}$ 

 $\bullet\bullet\quad\bullet$ 

 $- - - -$ 

 $0.0.0.0$ 

 $\begin{array}{c} 0 & 0 & 0 \\ 0 & 0 & 0 \\ 0 & 0 & 0 \\ 0 & 0 & 0 \\ 0 & 0 & 0 \\ 0 & 0 & 0 \\ 0 & 0 & 0 \\ 0 & 0 & 0 \\ 0 & 0 & 0 \\ 0 & 0 & 0 \\ 0 & 0 & 0 \\ 0 & 0 & 0 \\ 0 & 0 & 0 \\ 0 & 0 & 0 \\ 0 & 0 & 0 \\ 0 & 0 & 0 & 0 \\ 0 & 0 & 0 & 0 \\ 0 & 0 & 0 & 0 \\ 0 & 0 & 0 & 0 \\ 0 & 0 & 0 & 0 \\ 0 & 0 & 0 & 0 & 0 \\ 0 &$ 

............

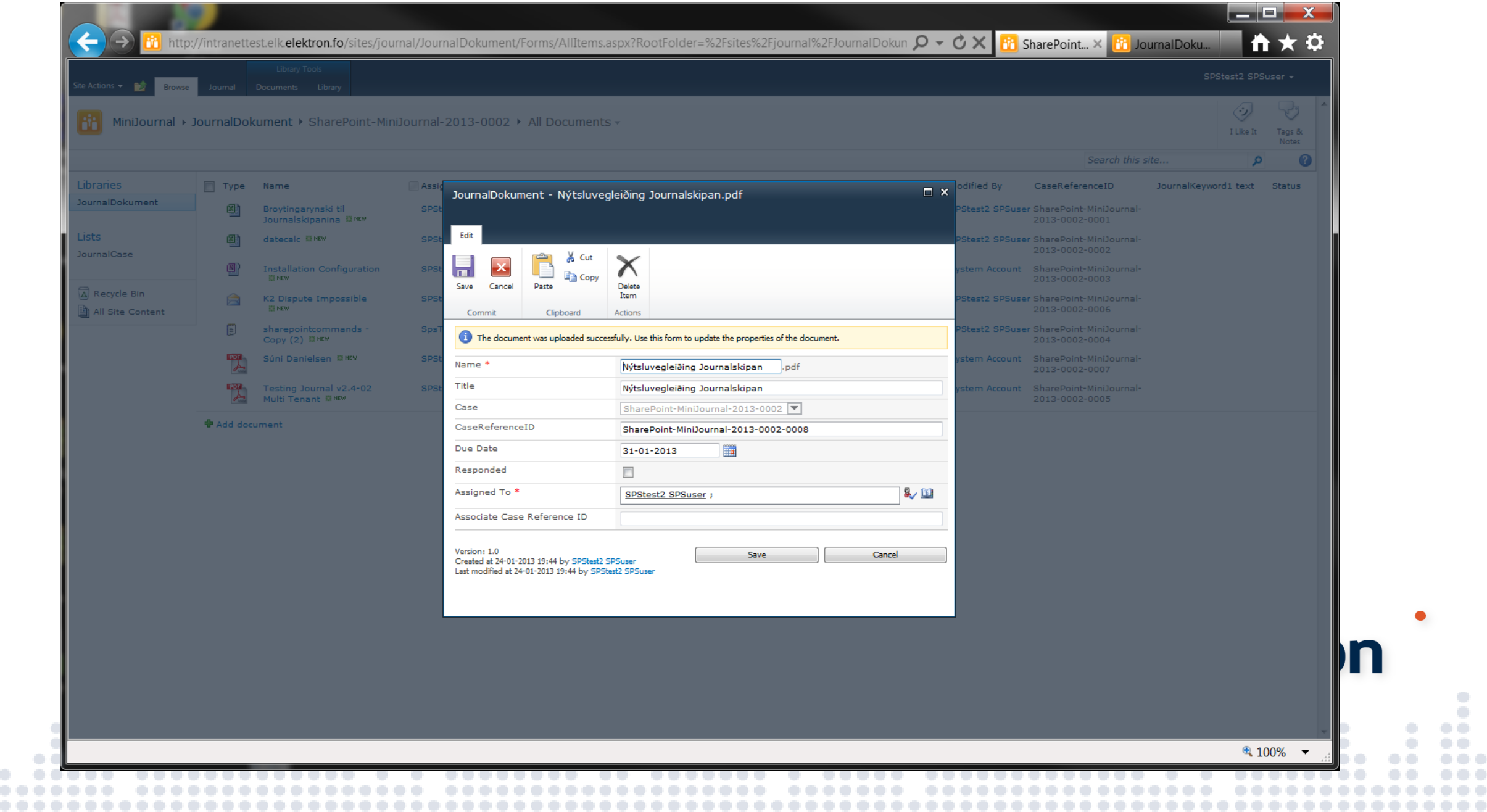

 $\bigcirc$  $\langle \cdot \rangle$ 

 $\circ$   $\circ$ 

 $\circ$   $\circ$ 

 $000$ 

-000

.

۰

.............

### .. Skjalið sæst aftur í faldaranum

 $\frac{1}{2}$ 

 $\bullet\bullet\quad\bullet$ 

 $- - - -$ 

 $\begin{array}{ccccc} \bullet & \bullet & \bullet & \bullet & \bullet \end{array}$ 

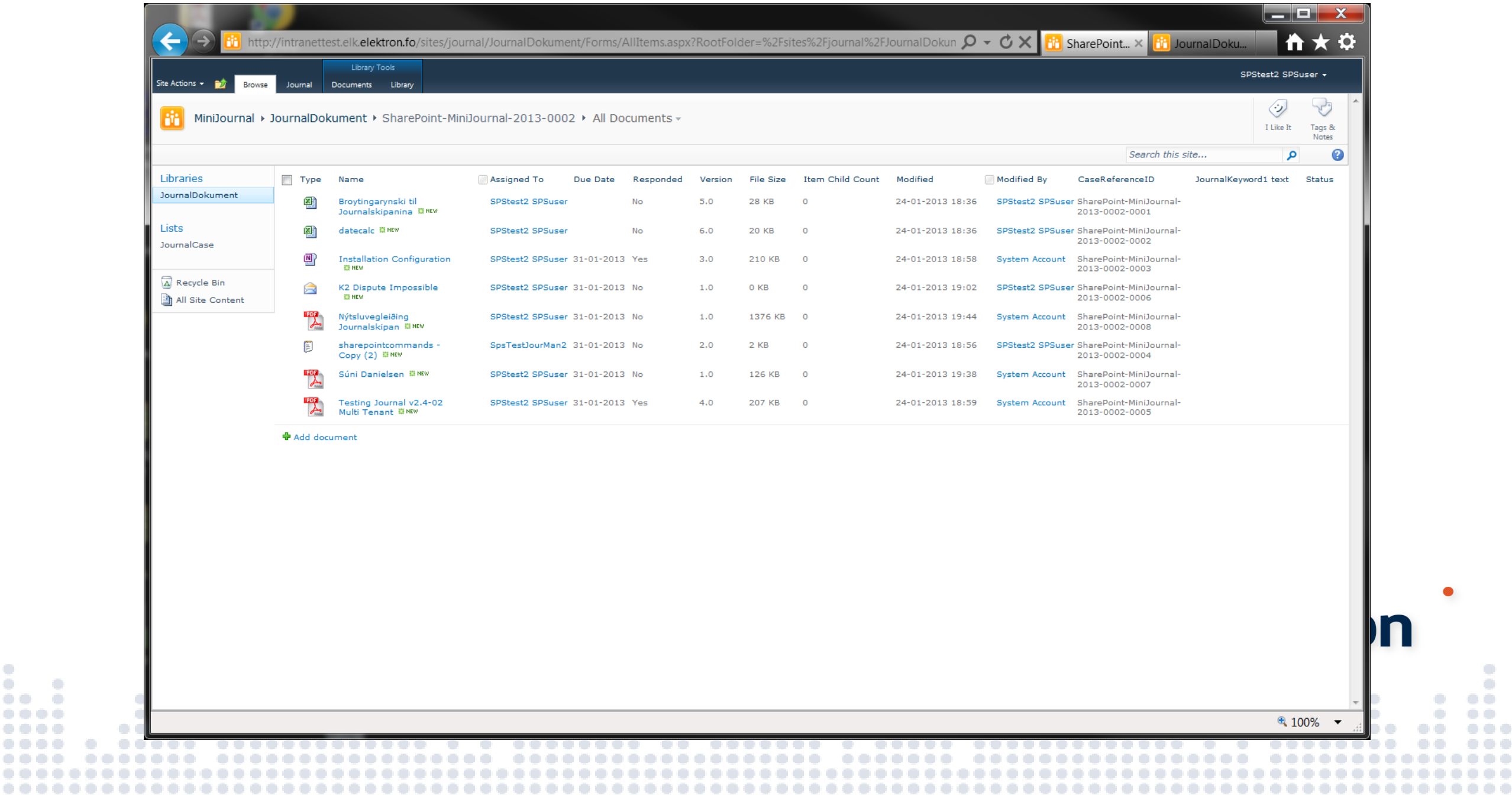

 $\langle \; \; \rangle$  $\langle \cdot \rangle$ 

 $\circ$   $\circ$ 

 $\bullet$   $\bullet$ 

..........

-000

 $\circ \circ \circ$ 

### Outlook og WebDAV

 $\frac{1}{2}$ 

 $0.010$ 

 $\begin{smallmatrix} 0&0&0&0 \end{smallmatrix}$ 

 $\bullet\bullet\bullet\bullet$ ....... ........  $\langle \cdot \rangle$ 

 $\Box$ 

 $\bullet\quad\bullet\bullet$ 

 $\bullet\quad\bullet\bullet$ 

 $\begin{array}{cccccccccccccc} \bullet & \bullet & \bullet & \bullet & \bullet & \bullet & \bullet \end{array}$ 

.... . .....

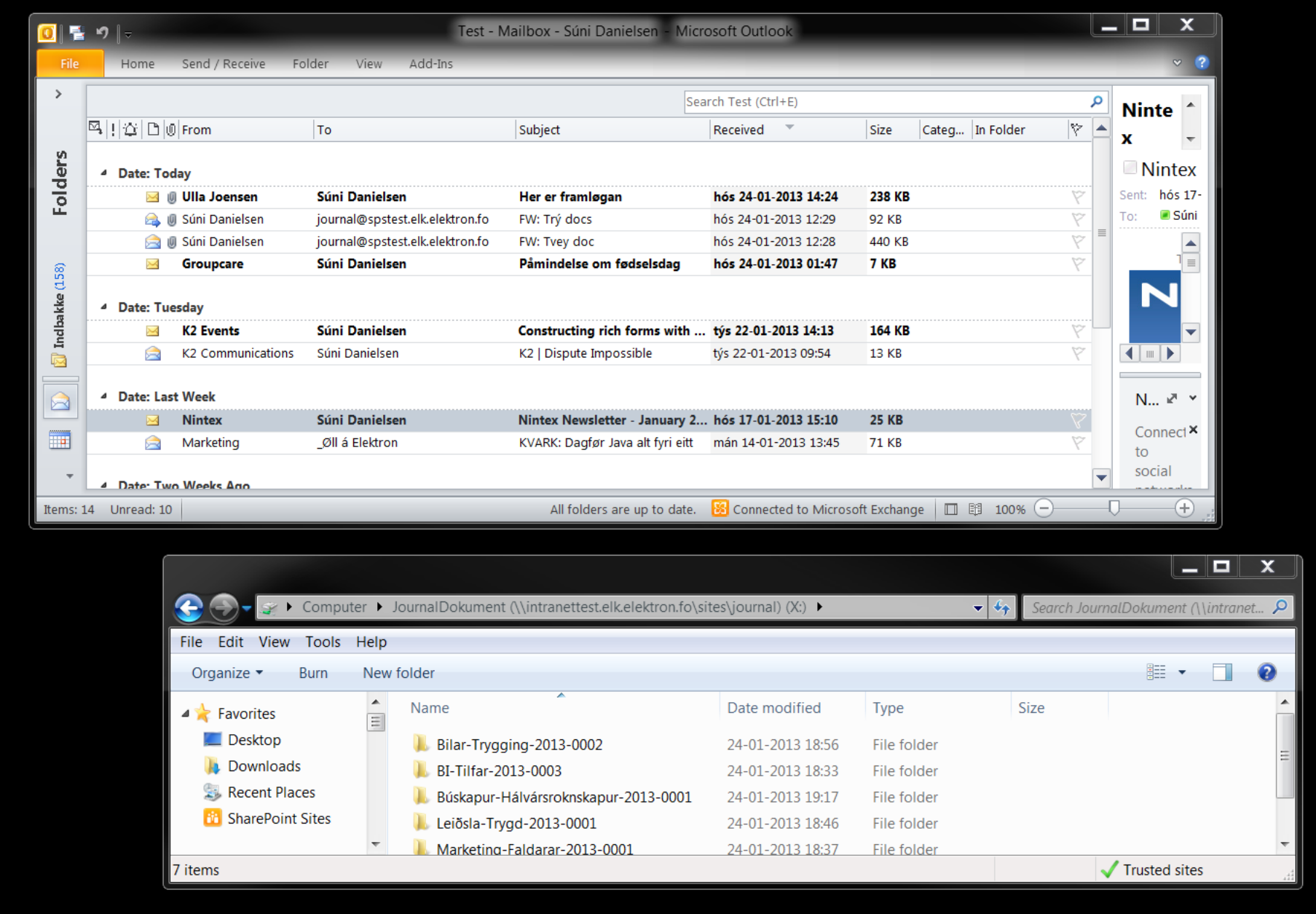

 $\bullet$ tron .

 $\circ$  .

 $\bullet$   $\bullet$ 

O  $\sim$ 

 $\circ$ 

 $\bullet$ 

0

.........

### Spurningar?

 $\begin{array}{ccc} 0 & 0 & 0 \\ 0 & 0 & 0 \\ 0 & 0 & 0 \\ 0 & 0 & 0 \\ 0 & 0 & 0 \\ 0 & 0 & 0 \\ 0 & 0 & 0 \\ 0 & 0 & 0 \\ 0 & 0 & 0 \\ 0 & 0 & 0 \\ 0 & 0 & 0 \\ 0 & 0 & 0 \\ 0 & 0 & 0 \\ 0 & 0 & 0 \\ 0 & 0 & 0 \\ 0 & 0 & 0 \\ 0 & 0 & 0 \\ 0 & 0 & 0 \\ 0 & 0 & 0 \\ 0 & 0 & 0 & 0 \\ 0 & 0 & 0 & 0 \\ 0 & 0 & 0 & 0 \\ 0 & 0 &$ 

......  $00000$ 

 $\bullet$ 

۰ .......

. . . . . . . . . . . . . . . . . .

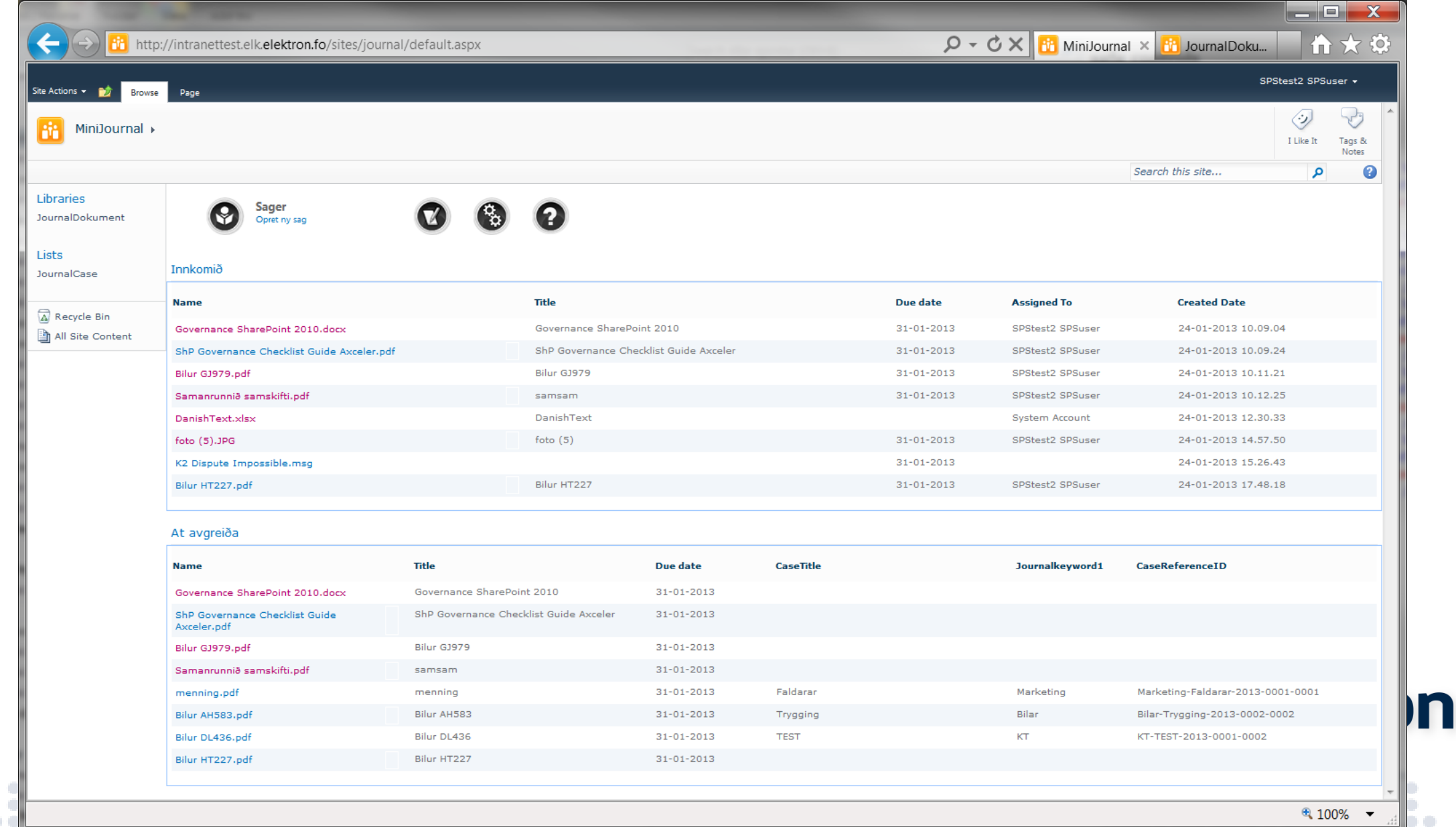

. . . . . . .

.........

..............

.

 $\mathcal{L}$ 

 $\bigcirc$   $\bigcirc$ 

 $\ddot{\phantom{a}}$  $\circ$   $\circ$ 

 $\circ$ 

 $\bullet$ 

.....